### **Bucknel** Virtual Memory **CSCI 315 Operating Systems Design** Department of Computer Science **Notice:** The slides for this lecture were based on those *Operating Systems Concepts, 9th ed.*, by Silberschatz, Galvin, and Gagne. Many, if not all, the illustrations contained in this presentation come from this source. Virtual Memory Virtual Memory<br>Larger than Physical Memory [2010] Demand Paging page 0 **needed.**  page 1 page 2  $\Box$  $\Box$  $\Box$  $\Box$  $\Box$  $\bullet$ □□  $\mathbf{L}$ memory map page n physical memory virtua memory

### Virtual Memory

- **Virtual memory** separation of user logical memory from physical memory.
	- Only part of the program needs to be in memory for execution.
	- Logical address space can therefore be much larger than physical address space.
	- Allows address spaces to be shared by several processes.
	- Allows for more efficient process creation.
- Virtual memory can be implemented via:
	- **Demand paging**
	- Demand segmentation

- **Bring a page into memory** *only* **when it is** 
	- Less I/O needed.
	- Less memory needed.
	- Faster response.
	- More users.
	- **When** a page is referenced:
		- if invalid reference ⇒ **abort with error message**.
		- if not-in-memory ⇒ **bring to memory**.
		- $=$  if already in memory  $\Rightarrow$  access the location

### Valid-Invalid Bit

- With each page table entry a valid–invalid bit is associated  $(1 \Rightarrow \text{in-memory}, 0 \Rightarrow \text{not-in-memory})$
- Initially valid–invalid but is set to 0 on all entries.
- Example of a page table snapshot.

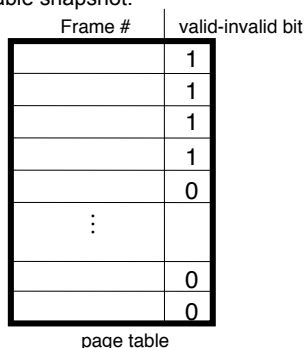

• During address translation, if valid–invalid bit in page table entry is 0 ⇒ page fault.

### Page Fault

- If there is ever a reference to a page, first reference will **trap** to OS ⇒ page fault.
- OS looks at page table to decide:
	- **If it was an invalid reference** ⇒ **abort with error message.**
	- **If it was a reference to a page that is not in memory, continue.**
- Locate an empty frame.
- Swap page into frame.
- Correct the page table and set validation bit  $= 1$ .
- Restart the instruction that caused the page fault.

### Page Table when some pages are not in Main Memory

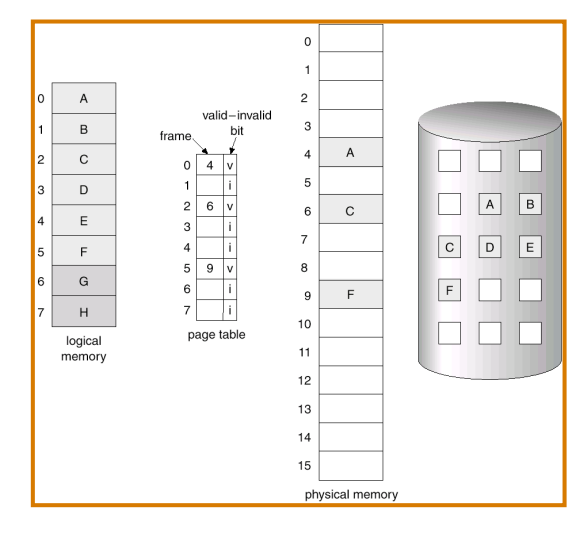

### Steps in Handling a Page Fault

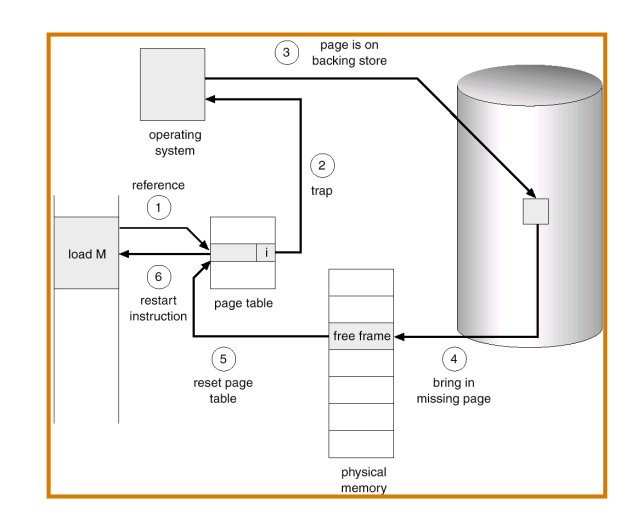

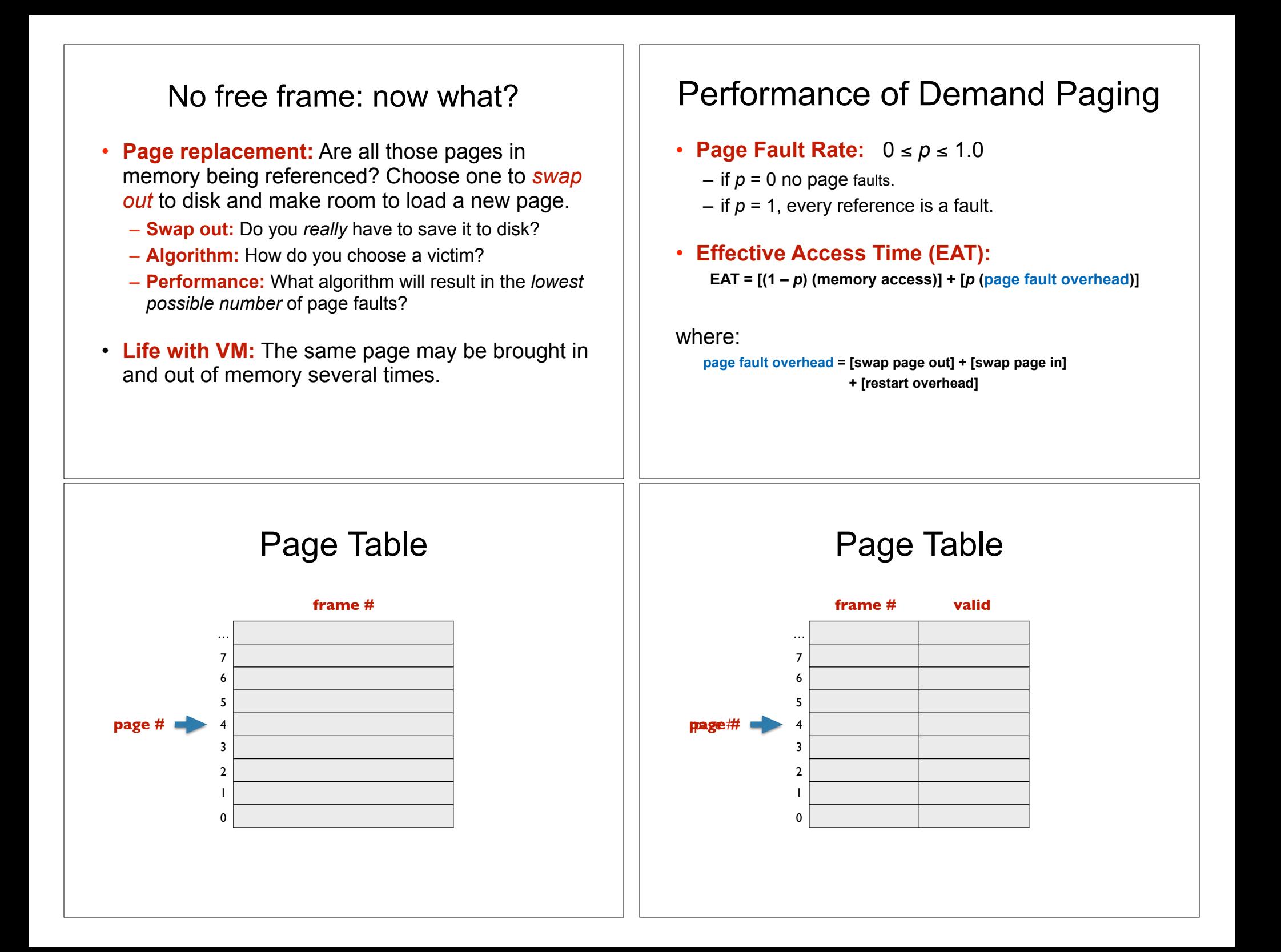

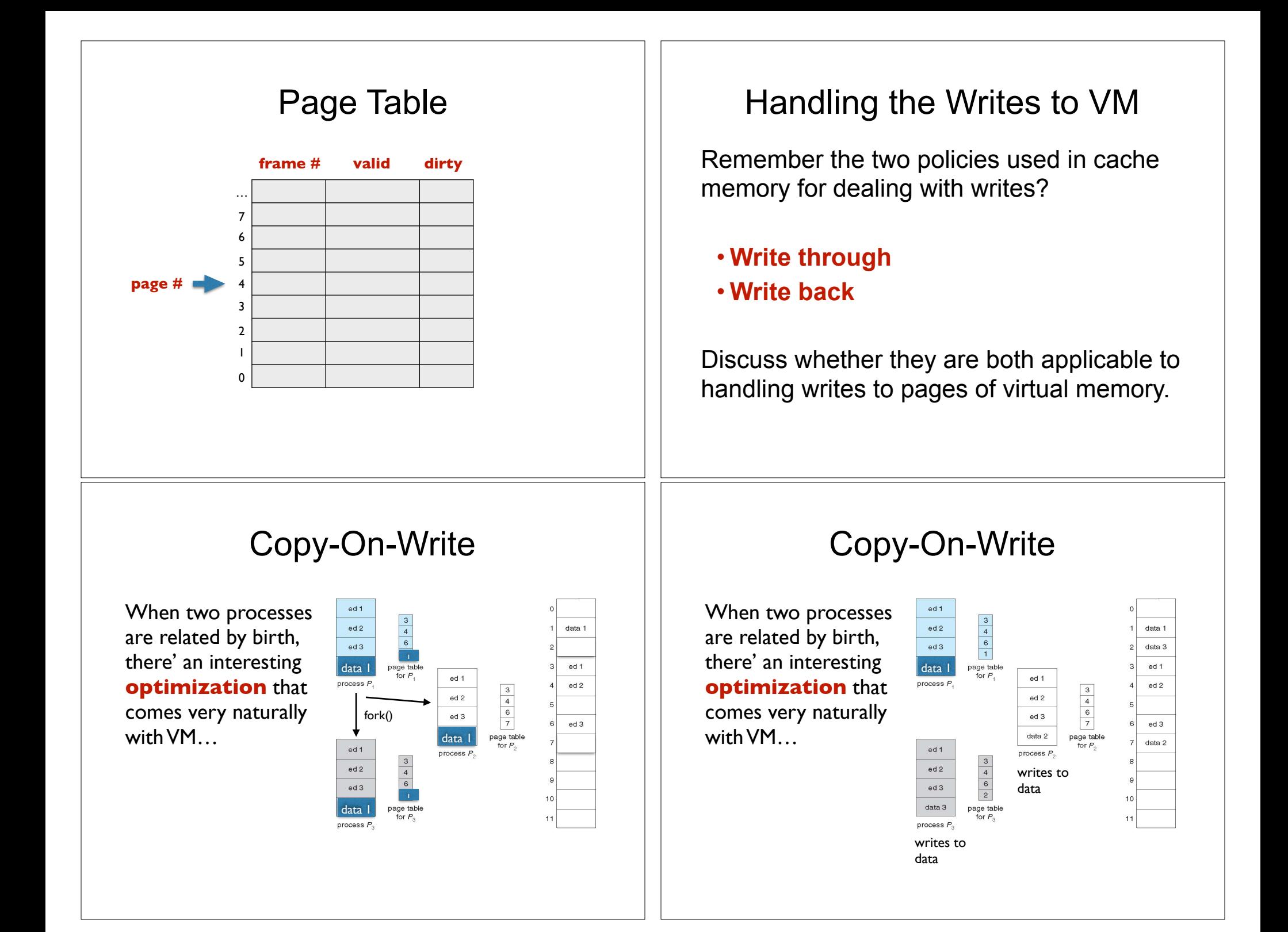

### Page Replacement

- Prevent over-allocation of memory by modifying pagefault service routine to include page replacement.
- Use *modify* **(***dirty***)** *bit* to reduce overhead of page transfers – only modified pages are written to disk.
- Page replacement completes separation between logical memory and physical memory – large virtual memory can be provided on a smaller physical memory.

### Basic Page Replacement

1. Find the location of the desired page on disk.

### 2. Find a free frame:

- If there is a free frame, use it.

 - If there is no free frame, use a page replacement algorithm to select a *victim* frame.

- 3. Read the desired page into the (newly) free frame. Update the page and frame tables.
- 4. Restart the instruction.

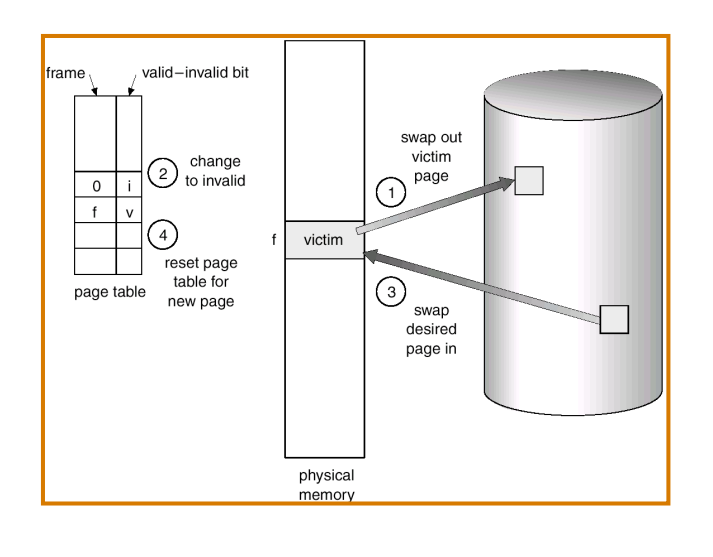

## Page Replacement Fage Replacement Algorithms

- **Goal:** Produce a low page-fault rate.
- Evaluate algorithm by running it on a particular string of memory references (*reference string*) and computing the number of page faults on that string.
- The reference string is produced by tracing a real program or by some stochastic model. We look at every address produced and strip off the page offset, leaving only the page number. For instance:

**1, 2, 3, 4, 1, 2, 5, 1, 2, 3, 4, 5**

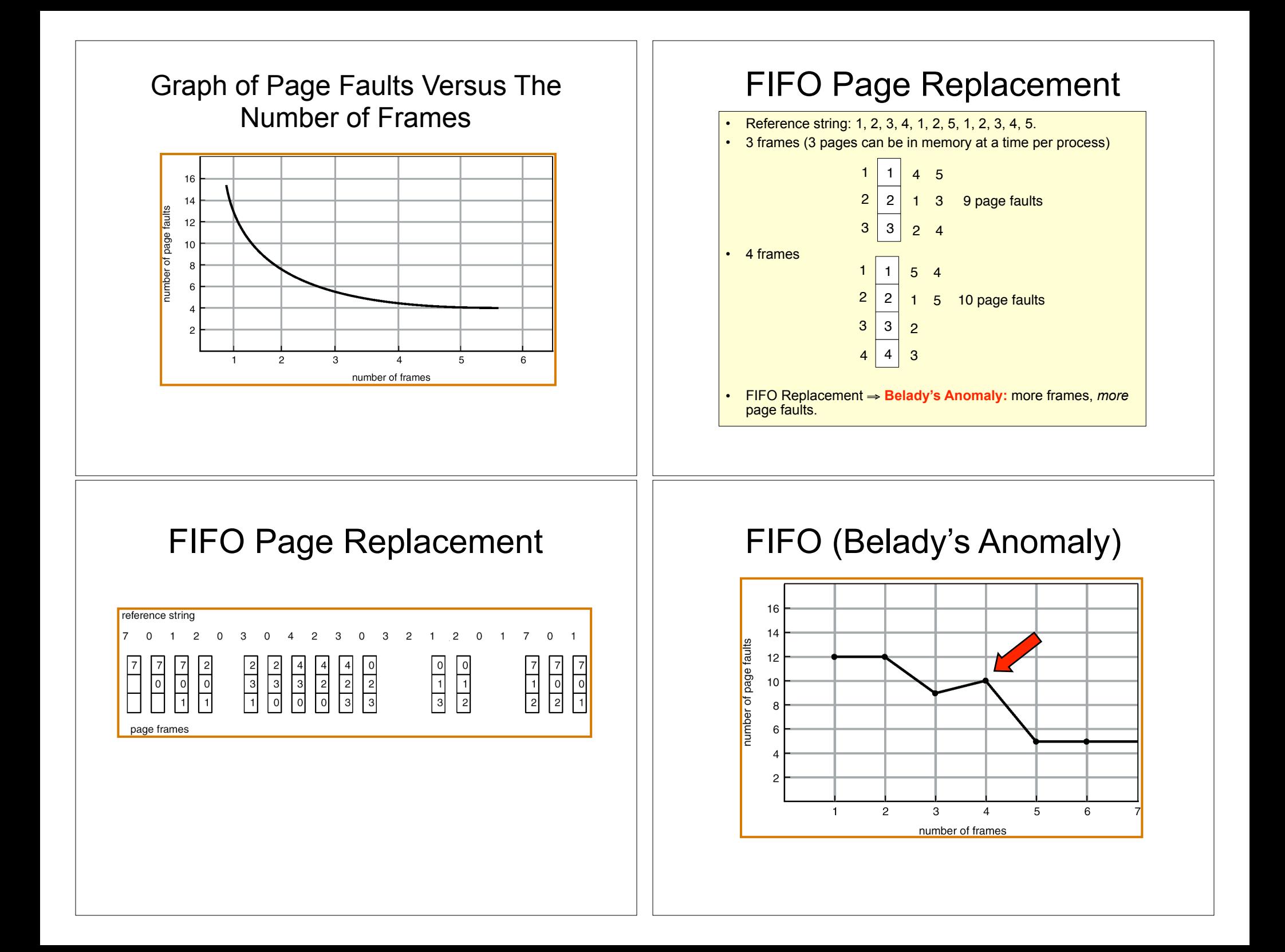

### Optimal Algorithm Optimal Page Replacement • Replace the page that will not be used for longest period of time. (How can you know what the future references reference string will be?)  $\overline{7}$  $\Omega$  $\overline{c}$  $\mathbf 0$ 3  $\mathbf 0$ 2  $\Omega$  $\mathbf{R}$ 2  $\Omega$  $\overline{7}$  $\overline{0}$ • 4 frames example: **1, 2, 3, 4, 1, 2, 5, 1, 2, 3, 4, 5**  $\begin{array}{c|c}\n2 \\
\hline\n0 \\
3\n\end{array}$  $\begin{array}{c|c}\n2 \\
4 \\
3\n\end{array}$  $\begin{array}{c|c}\n2 \\
0 \\
1\n\end{array}$  $\begin{array}{c|c}\n2 \\
0 \\
3\n\end{array}$  $|7|$  $\frac{2}{1}$  $\begin{array}{c}\n\hline\n0 \\
1\n\end{array}$  $\frac{1}{1}$  $\overline{0}$ 1 4 2 **6 page faults** page frames 3  $4 \mid 5$ • Used for measuring how well your algorithm performs. LRU Algorithm LRU Page Replacement• Reference string: **1, 2, 3, 4, 1, 2, 5, 1, 2, 3, 4, 5** 1 5 reference string 2  $\overline{c}$  $\mathbf{0}$  $\mathbf{3}$  $\overline{c}$  $\overline{2}$  $\overline{0}$  $\mathbf{1}$  $701$  $\overline{1}$  $\mathcal{R}$  $\Omega$  $\overline{4}$  $\overline{2}$  $\mathcal{R}$  $\Omega$ 3  $\begin{array}{c|c}\n1 \\
\hline\n0 \\
7\n\end{array}$  $\begin{array}{c|c}\n2 \\
\hline\n0 \\
3\n\end{array}$  $\begin{array}{c|c} 1 \\ \hline 0 \\ 2 \end{array}$ 5 4  $\frac{1}{2}$  $\overline{3}$  $\sqrt{2}$  $\frac{1}{3}$  $\overline{\phantom{a}}$  $\lceil$  0  $4 \overline{3}$ page frames • Counter implementation: – Every page entry has a counter; every time page is referenced through this entry, copy the clock into the counter. – When a page needs to be changed, look at the counters to determine which are to change.

## LRU Algorithm (Cont.)

- Stack implementation keep a stack of page numbers in a double link form:
	- Page referenced:
		- move it to the top
		- requires 6 pointers to be changed
	- No search for replacement.

## LRU and Belady's Anomaly

- LRU does not suffer from Belady's Anomaly (OPT doesn't either).
- It has been shown that algorithms in a class called **stack algorithms** can never exhibit Belady's Anomaly.
- A **stack algorithm** is one for which the set of pages in memory for *n* frames is a subset of the pages that would be in memory if you had *n+1* frames.

# Use Of A Stack to Record The Most Recent

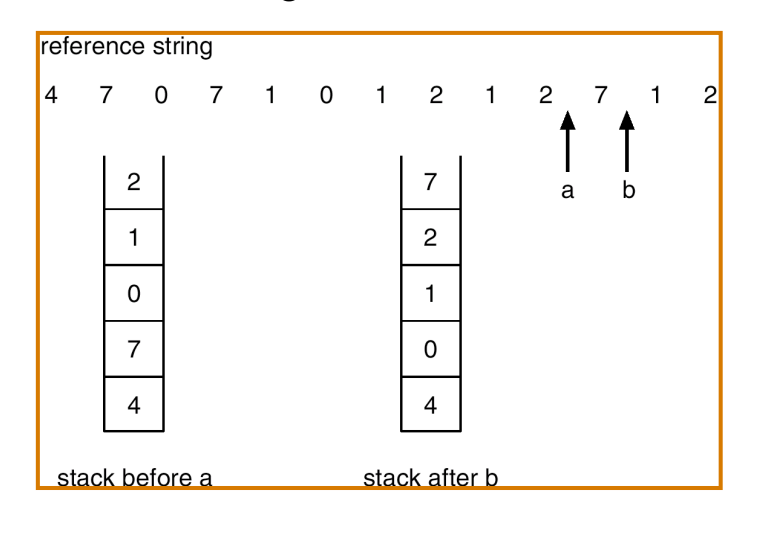

# ick to Record The Most Recent<br>Page References  $\vert\vert$  LRU Approximation Algorithms

### • **Reference bit**

- $-$  With each page associate a bit, initially = 0
- When page is referenced bit set to 1.
- Replace the one which is 0 (if one exists). We do not know the order, however.

### • **Second chance**

- Need reference bit.
- Clock replacement.
- $-$  If page to be replaced (in clock order) has reference bit = 1. then:
	- set reference bit 0.
	- leave page in memory.
	- replace next page (in clock order), subject to same rules.

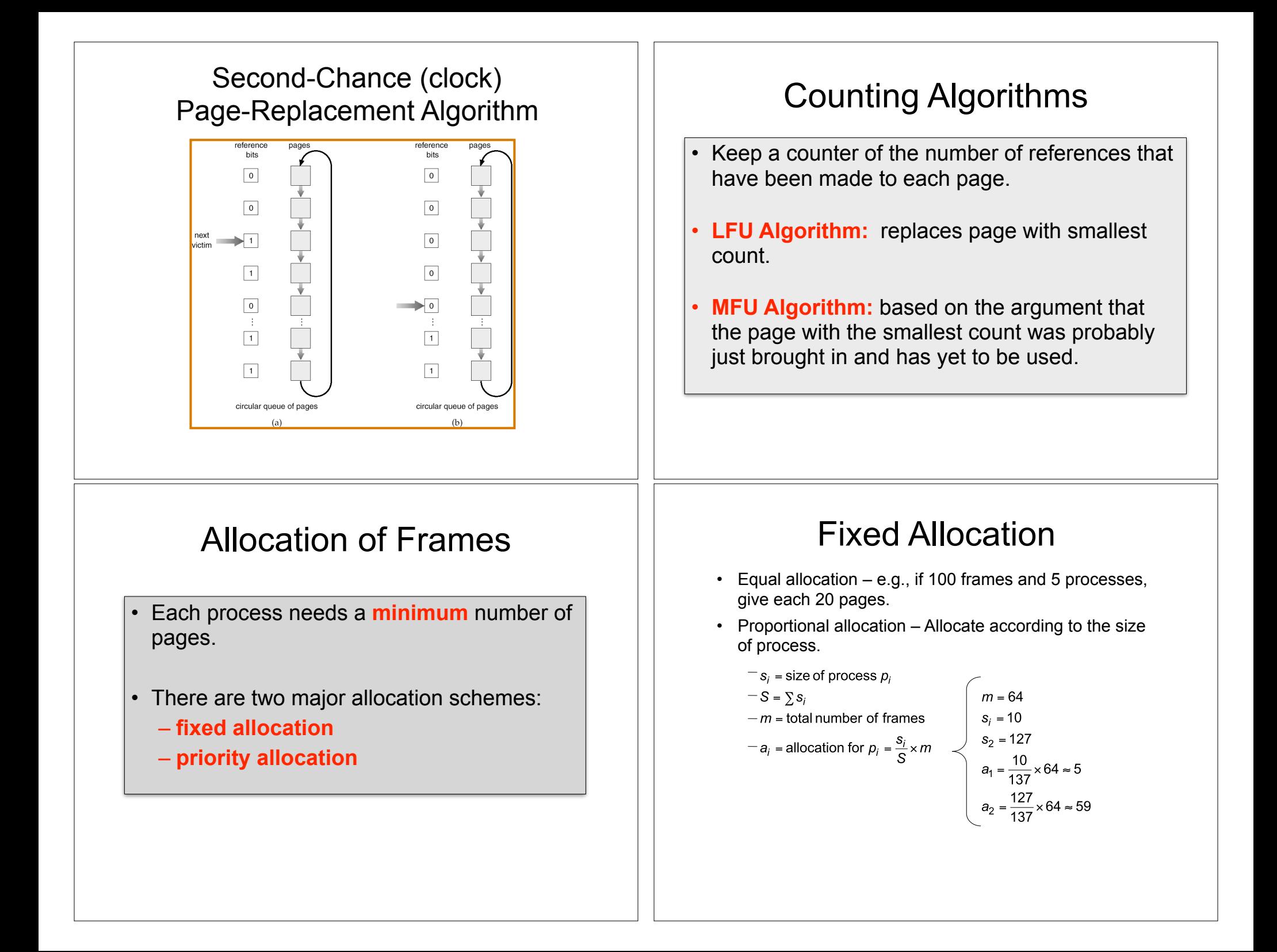

### Priority Allocation

- The **proportional allocation** scheme can use **priorities instead of size**.
- If process *Pi* generates a page fault,
	- select for replacement one of its frames.
	- select for replacement a frame from a process with lower priority number.

### Global vs. Local Replacement

- **Global** replacement process selects a replacement frame from the set of all frames; one process can take a frame from another.
- **Local** replacement each process selects from only its own set of allocated frames.

### **Thrashing**

- If a process does not have "enough" pages, the page-fault rate is very high. This leads to:
	- **Low CPU utilization**.
	- Operating system thinks that it needs to increase the degree of multiprogramming.
	- Another process added to the system.
- **Thrashing** ≡ a process is busy swapping pages in and out.

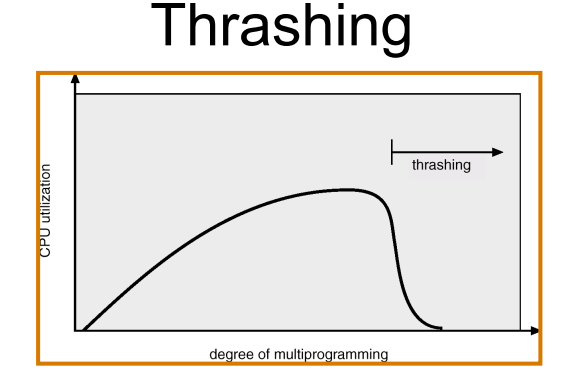

- Why does paging work? Locality model
	- Process migrates from one locality to another.
	- Localities may overlap.
- Why does thrashing occur? Σ size of locality > total memory size

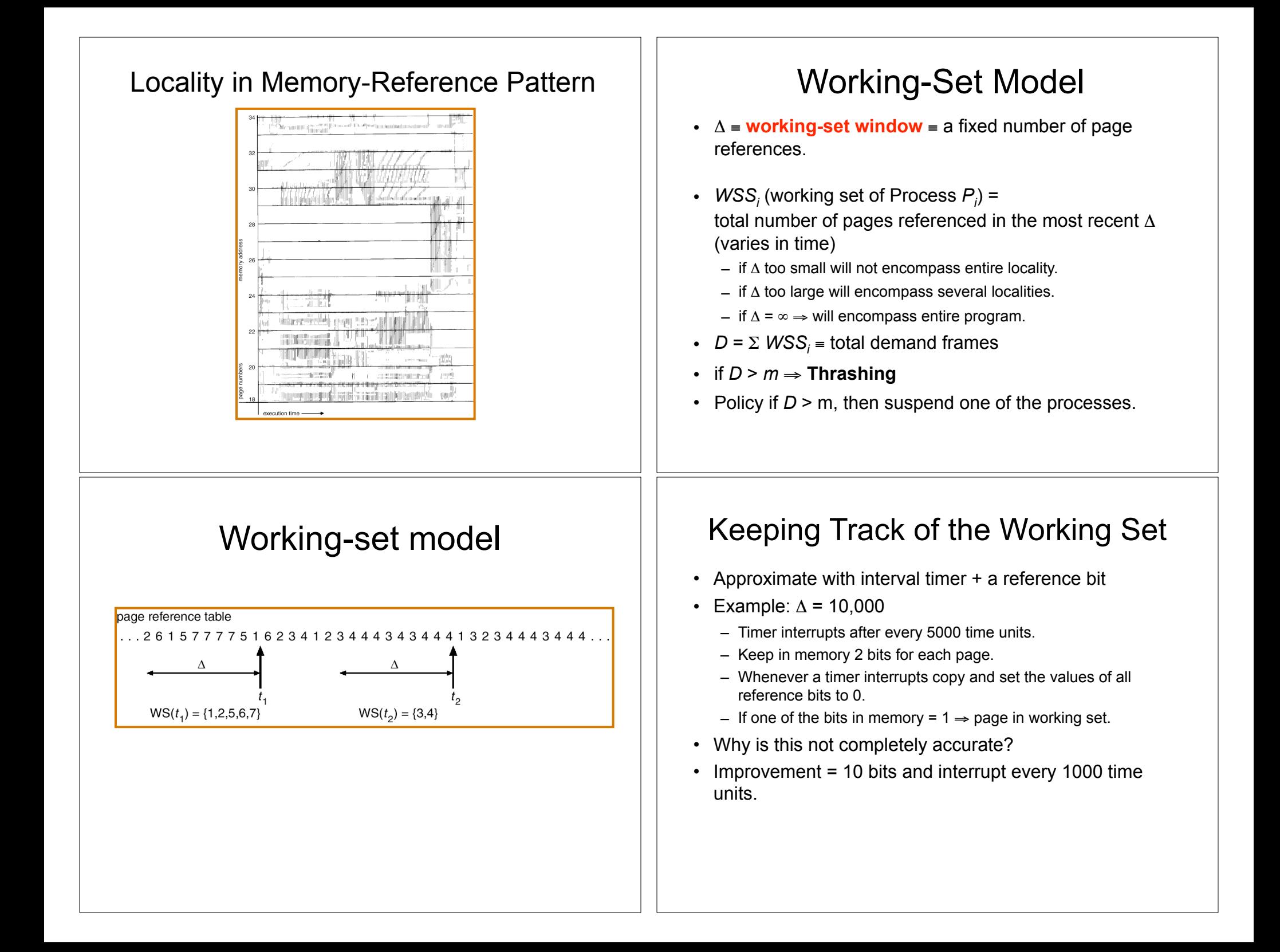

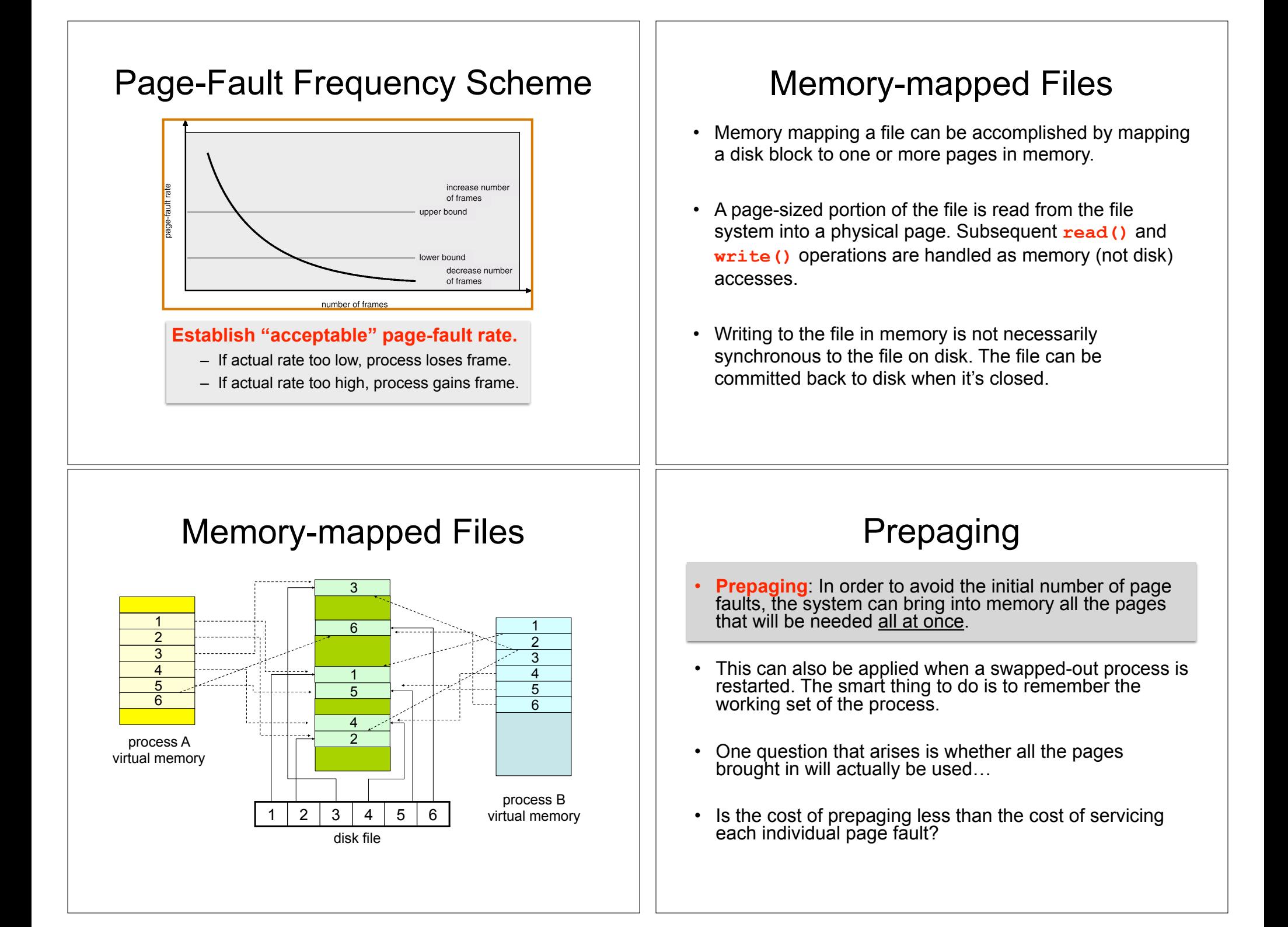